## Robotics programming with ROS

Introduction and installation

Adopted from Justin Huang https://www.youtube.com/c/JustinHuang101/

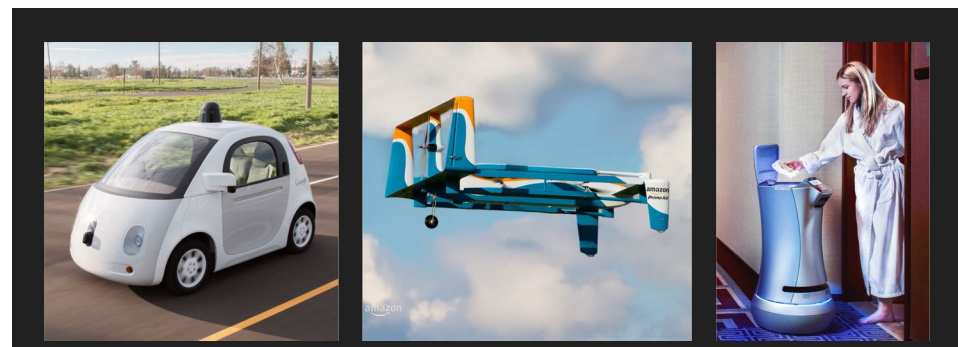

Google Self-Driving Car **Amazon Prime Air** Savioke Relay Savioke Relay

Robotics in the real world

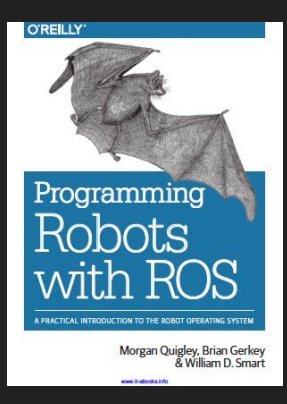

A Systematic Approach to Learning Robot Programming with ROS Wyatt S. Newman

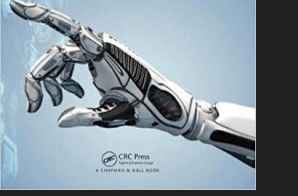

#### What is ROS?

- A software framework for programming robots
- Prototypes originated from Stanford AI research, officially created and developed by Willow Garage starting in 2007
- Currently maintained by Open Source Robotics Foundation
- Consists of infrastructure, tools, capabilities, and ecosystem

Good references

#### Advantages and Disadvantages of ROS

#### **Advantages**

#### **Disadvantages**

- Provides lots of infrastructure, tools, and capabilities
- Easy to try other people's work and share your own
- Large community
- Free, open source, BSD license

*Great for open-source and researchers*

- Approaching maturity, but still changing
- Security and scalability are not first-class concerns
- OSes other than Ubuntu Linux are not well supported
- *Not great for mission-critical tasks*

#### About these tutorials

- Focus is on ROS concepts and software engineering
- Mostly developing with a Turtlebot in simulation
- A mix of explanation and coding
- Recommend checking out the official ROS tutorials and documentation
- http://wiki.ros.org/ROS/Tutorials

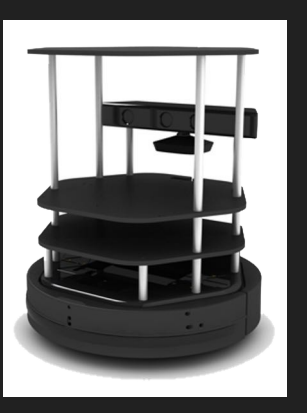

Turtlebot

#### **Prerequisites**

- Ubuntu Linux 16.04+
- A fairly recent/fast computer ○ Mostly to run the simulation
- Familiarity with developing in a Linux environment
- Knowledge of programming in C++ and/or Python

#### Architecture

- Organized as a network of *nodes.*
- Many nodes run on a computer, but the network can span across many computers.
- Each node performs a single task.
- Nodes coordinate with each other through *topics* and *services.*

#### ROS Master

- The ROS Master is a program that stores information about the network.
- Nodes register themselves with the Master on startup.
- Nodes ask the Master where to find other nodes. After that, nodes establish peer-to-peer communication with each other.

#### Example: self-driving car

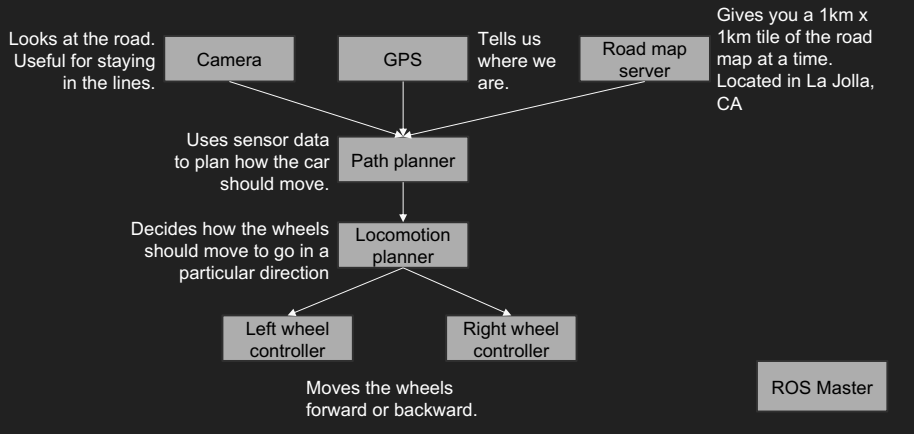

#### **Topics**

- Topics are *streams* of data.
- Data can come consistently, many times a second (e.g., video)
- Data can come intermittently (e.g., break pedal)
- A topic is uniquely identified by its name
- Nodes can publish data to a topic, or subscribe to data published onto it.

#### Services

- Think of it as a function call or an RPC.
- A server provides a service.
- A client calls the service, waits, then gets a response back.
- Also uniquely identified by name.

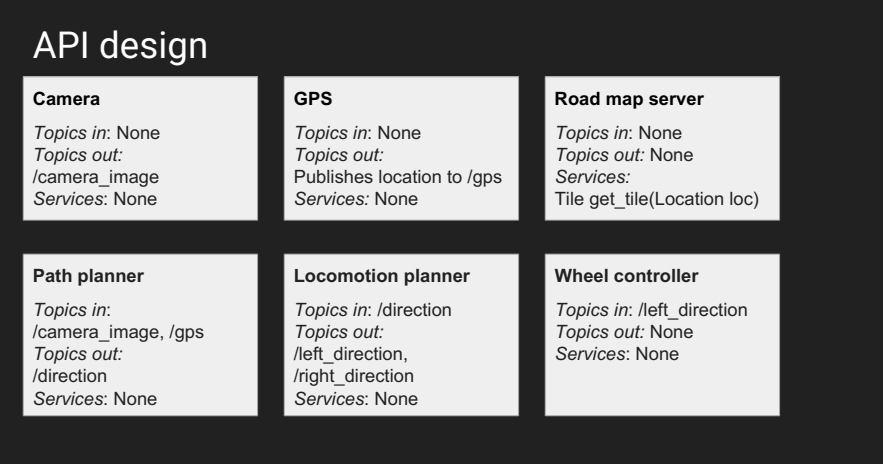

#### Messages

- Main languages for ROS are C++ and Python.
- Messages are a language-agnostic way to represent data.

### ROS Installation

- ROS.org
	- o http://wiki.ros.org/melodic/Installation/Ubuntu
- Guides (dated, but still valuable)
	- http://file.ncnynl.com/ros/ros\_by\_example\_v1\_indigo.pdf
	- http://file.ncnynl.com/ros/ros\_by\_example\_v2\_indigo.pdf

# Publishing and subscribing

ROS tutorial #2

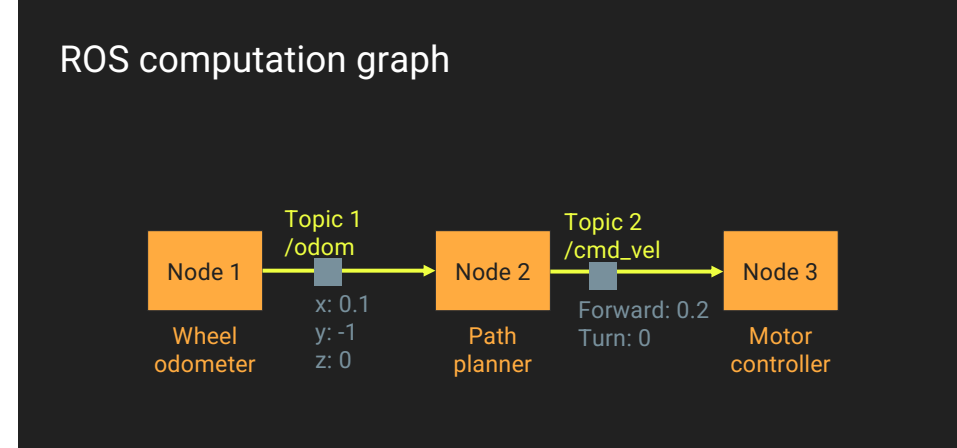

#### Publishing and subscribing

- Any node can publish a message to any topic
- Any node can subscribe to any topic
- Multiple nodes can publish to the same topic
- Multiple nodes can subscribe to the same topic
- A node can publish to multiple topics
- A node can subscribe to multiple topics

### Publish/subscribe tools

- rosnode list
- rosnode info /some\_node
- rostopic list
- rostopic info /some\_topic
- rostopic echo /some\_topic
- rostopic pub /some\_topic msg/MessageType "data: value"

#### Messages

- A serialization format for structured data
- Allows nodes written in C++ and Python to communicate with each other
- Defined in a .msg file
- Must be compiled into C++ / Python classes before using them

### What is the ROS master?

- A server that tracks the network addresses of all other nodes ○ Also tracks other information like parameters
- Informs subscribers about nodes publishing on the same topic
- Publisher and subscriber establish a peer-to-peer connection
- Nodes must know network address of master on startup (ROS\_MASTER\_URI)
- Can be started with roscore or roslaunch

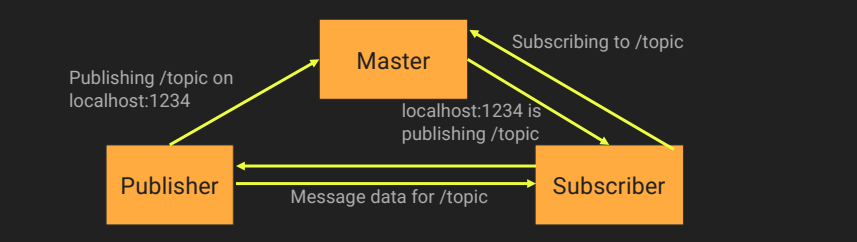

#### Are we there yet?

- Robot publishes the name and distance to the closest landmark
- Make the robot print out "I'm near the {landmark}" when it enters one of the circled zones ○ E.g., "I'm near the cube"
- Zones are circles with 1 meter diameter

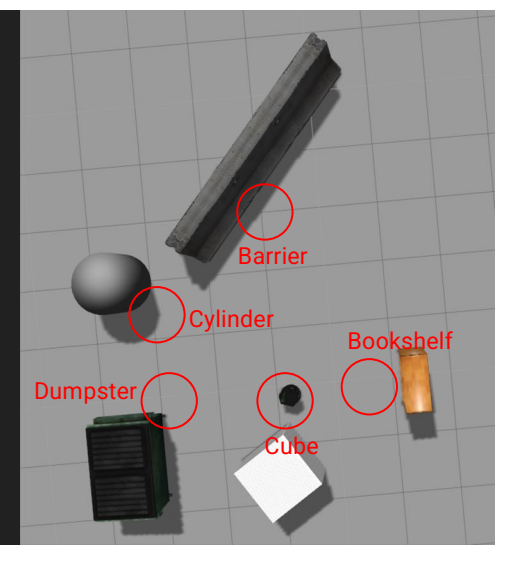

# **Services**

ROS tutorial #3

#### What are services?

- ROS's remote procedure call (RPC)
- A node can implement one or more services (server)
- Any node can call a service (client)
- Calls are synchronous / blocking
	- Actions are preferred for long-running tasks

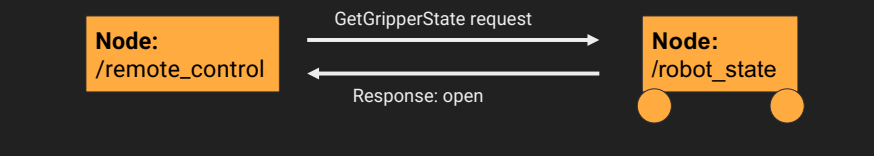

#### Service messages

● Must define a .srv message that defines a Request message and a Response message

**Example: GetDistance.srv**

string name

---

float64 distance

#### Service command-line tools

- rosservice list
- rosservice info /some\_service
- rosservice call /some\_service "param1: 0.0"
- rossrv show my\_msgs/ServiceName

### When to use services?

- In many cases, writing a library function is better
- Quick operations
	- For long running functions, use Actions instead
- C++ / Python interoperability
- When one computer is connected to real hardware

#### GetDistance and **GetClosest**

- We will create two services
- **GetDistance** will given in the name of a landmark and return the distance to the landmark
- **GetClosest** will return the name of the closest landmark

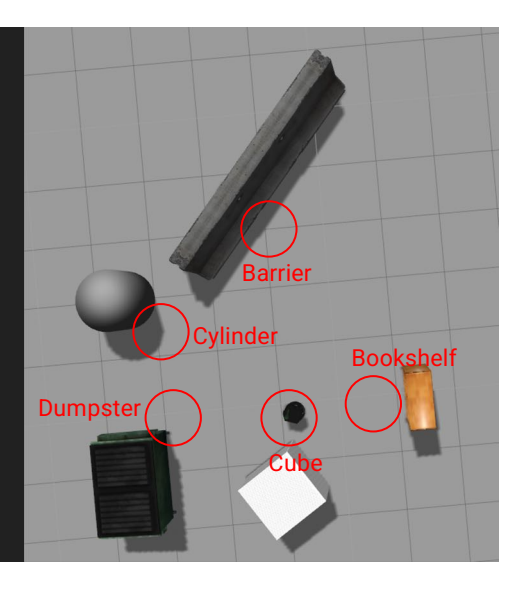

### ROS1 vs ROS2

● IPC ● Language ● Build ● Nodes/Thread ● Orchestration ● Real-Time ● Security ● Middleware ● Namespaces ● Parameters

- Linux 14.04-20.04 (OS X?)
- TCP/IP
- C++ (and Python 2 (and some 3)
- Build System Cmake
- One Node One Process
- Launchfile (XML)
- Fixed ROS Graph (in theory) ● No direct support
- Add-on
- Specialized Msg Format
- Programmer has responsibility
- Parameters in Launchfile
- Crawl file space
- Linux, OSX, Win 10, … (full CI)
- DDS: TCP, SHM, ...
- C++ and Python 3.5+
- Python/Ament (build, install, test, ...)
- One Node One/Many Processes ● Flexible orchestration
	- ROS Graph is a true graph / dynamic
- Full RT support
	- Integral to design
		- Through DDS
		- Each Node has its own namespace
		- Separate parameter server
- Index server ● Resource lookup

#### More information

- Justin Huang YouTube channel (C++/Python node start)
- Wiki.ros.org & www.ros2.org
- Numerous hands-on guides to get started
- https://autonomousvehiclelaboratory.github.io/RB5\_Robotics\_Tutorials/